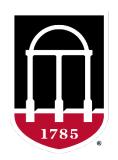

## UNIVERSITY OF GEORGIA

College of Agricultural & Environmental Sciences

Animal Breeding and Genetics Group

# Best practices in BLUPF90

Daniela Lourenco
Ignacio Aguilar
BLUPF90 TEAM – 02/2023

Armidale Animal Breeding
Summer Course 2023

Daniela Lourenco Mehdi Sargolzaei

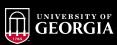

- Read the manual
- 2. Understand what the programs can do for you
- 3. Understand the theory
- 4. Read the output of the programs

blupf90+ renf90.par | tee blup.log

1. Understand the data

How many genotypes?

How many phenotypes?

How many geno with pheno?

**Outliers?** 

Population structure (PCA)

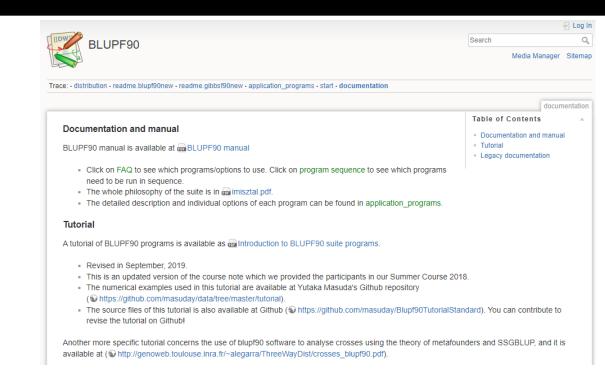

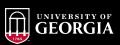

Steps to estimate breeding values using BLUPF90 family of programs

- 1. renumf90 to renumber the data
- 2. Estimate variance components if they are not available
  - If need to estimate: blupf90+ with OPTION method VCE
     The solutions file has EBV computed with the estimated VC
  - 1. If available: put the values into renf90.par and run blupf90+ to estimate (G)EBV

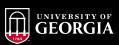

- Remove animals from the data file that have missing phenotypes
  - They are just increasing the number of equations
  - They will get predictions if they are in the pedigree or genotype file
  - In renumf90: OPTION remove all missing
- Dealing with genomic information
  - Run preGSf90 to perform quality control and save the clean files
  - OPTION saveCleanSNP
  - OPTION createGInverse 0
  - OPTION createA22Inverse 0
  - OPTION createGimA22i 0
  - The 3 last options avoid extensive computations

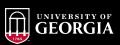

- Dealing with genomic information
  - Work with the clean file: snp.txt\_clean
  - OPTION SNP file snp.txt\_clean
  - OPTION no\_quality\_control
- Investigate the output
  - What is the correlation between **G** and  $A_{22}$ ?
  - Diagonal = inbreeding correlation
  - All → ideal range [0.5 0.9]
    - Lower = incompatibility of genomic and ped information (at least one is wrong)
    - Lower = admixed population
    - Higher = limited advantage of genomic information

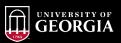

- Parent-progeny conflicts?
  - preGSf90: removes genotypes for progeny with conflict
  - Seekparentf90 can search for possible parents among genotyped animals
    - Corrects the pedigree
  - Which one is better?
    - Pedigree and genotypes may be wrong
    - Knowledge about the data

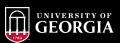

- Running any software that takes a parameter file besides renumf90?
  - Use OPTION use yams
  - Speeds up several computations, especially with multi-trait models

- Estimating variance components with REML or AIREML in blupf90+?
  - Use OPTION use yams
  - Do not use UPG or metafounders
    - Weird behavior if inverting the LHS of MME as in VCE
  - Need to know if convergence was reached?
    - Try blupf90+ and gibbsf90+

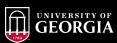

- blupf90+ and gibbsf90+ can compute SE for estimates
  - OPTION se covar function <label> <function>

```
Sampling variances of covariances function of random effects (n=10000)

h2d - Function: g_2_2_1_1/(g_2_2_1_1+r_1_1)

Mean: 0.31113
Sample Mean: 0.31103
Sample SD: 0.82903E-02
elapsed time 2.1800995E-03
```

- Is it SD or SE?
  - Sample SD = SE

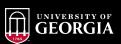

The output depends on the input

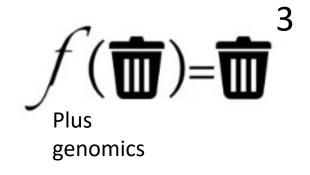